## **L'ESSENTIEL A SAVOIR POUR LA SECURITE DE VOS MAILS**

Source : *Problèmes politiques et sociaux* n°953 d'octobre 2008 (la Documentation Française) disponible dans toutes les bonnes médiathèques…

**99% des courriers électroniques sont des « pourriels » ou spams***.*

**Plus de 40 millions d'ordinateurs dans le monde sont en fait sous contrôle de pirates** grâce à un « cheval de Troie »,**dont plus de 6 millions en France** 

**( 3ème rang dans le monde !),** peut-être le vôtre, peut-être le mien…

Dans quel but ?

- pour récupérer nos adresses et celles de nos relations pour nous envoyer des mails de pub ou d'arnaque qui échappent alors aux logiciels anti-spam; ces adresses se vendent cher...

- pour attaquer des organisations afin de les paralyser en leur faisant envoyer des quantités astronomiques de messages par ces ordinateurs piratés (aussi appelés « armée de zombies ») ; la Géorgie a ainsi été attaquée par la Russie.

## **Que faire ?**

- rechercher régulièrement si on est infecté par un cheval de Troie. (il existe plus de 300 000 programmes malveillants ou « malware » !) . En principe la mise à jour Windows apporte chaque mois automatiquement un logiciel d'analyse – **sans oublier de mettre à jour son antivirus et son logiciel anti-espion** (1).
- avoir bien activé le **pare-feu windows intégré** sur windows XP, Vista et 7 (on y accède par  $\tilde{P}$ en bas à gauche de l'écran, puis dans le panneau de configuration)

ne pas faire suivre les mails qu'on vous demande d'envoyer au plus grand nombre de personnes possibles ; ce sont probablement des "hoax", pouvant cacher un programme espion: vérifier auparavant leur crédibilité sur le site http://www.hoaxbuster.com

*même -et surtout!- s'il s'agit de quelqu'un à sauver avec un sang rare, ou une pétition pour une bonne cause... c'est pour mieux vous manipuler!* 

-**quand on fait suivre un mail** (par exemple un beau diaporama), **effacer tous les destinataires précédents** et toutes ces pubs et images humoristiques qui se sont attachées au mail on ne sait trop comment ni dans quel but réel

 et **utiliser IMPERATIVEMENT la rubrique destinataires masqués** de votre logiciel de messagerie, c'est-à-dire ni « A », ni « Cc », mais **« Cci »** : cela empêche les robots-espions des pirates de capter ces adresses au passage (exemple avec Outlook Express ci-contre à partir d'un clic sur l'icône « A » dans le formulaire de mail pour définir les destinataires). Aucun destinataire n'apparaîtra en clair dans le mail.

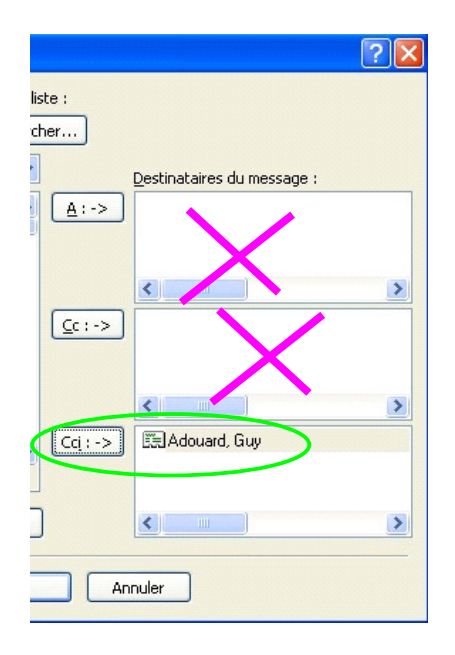

*(1) par exemple les logiciels gratuits AVAST pour antivirus (télécharger ici: http://www.avast.com/fre/download-avast-home.html) SPYBOT pour anti-espion (anti-spyware en anglais) à télécharger ici: http://www.01net.com/telecharger/windows/Internet/internet\_utlitaire/fiches/26157.html)*